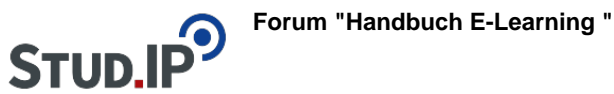

## **Thema: Übersicht Anleitungsvideos**

erstellt von Elisabeth Dombrowe am Mittwoch 05. Juli 2017, 15:06

! Klicken Sie einen Link an, um zu dem gewünschten Video zu gelangen.

- [Anlegen eines Forenbereichs](https://studip.ehs-dresden.de/folder.php?cid=a5f3b602c720a96f7d27c5156ea6e47a&data%5Bcmd%5D=tree&data%5Bopen%5D%5Ba4e10a6f68c542c05f8d66d7c0f9cc4d%5D=1&data%5Bopen%5D%5Banker%5D=a4e10a6f68c542c05f8d66d7c0f9cc4d&data%5Bopen%5D%5B98c65e93bf299c0b7904d4be4fdcaaec%5D=1&open=36c82cf7de8e5dd70bc1ce2b62ce6042#anker)
- [Forenbereich verwalten](https://studip.ehs-dresden.de/folder.php?cid=a5f3b602c720a96f7d27c5156ea6e47a&data%5Bcmd%5D=tree&data%5Bopen%5D%5Ba4e10a6f68c542c05f8d66d7c0f9cc4d%5D=1&data%5Bopen%5D%5Banker%5D=a4e10a6f68c542c05f8d66d7c0f9cc4d&data%5Bopen%5D%5B98c65e93bf299c0b7904d4be4fdcaaec%5D=1&open=27d35394dd3b818bd786b2156fb0e13f#anker)
- [Erstellen eines Beitrags](https://studip.ehs-dresden.de/folder.php?cid=a5f3b602c720a96f7d27c5156ea6e47a&data%5Bcmd%5D=tree&data%5Bopen%5D%5Ba4e10a6f68c542c05f8d66d7c0f9cc4d%5D=1&data%5Bopen%5D%5Banker%5D=a4e10a6f68c542c05f8d66d7c0f9cc4d&data%5Bopen%5D%5B98c65e93bf299c0b7904d4be4fdcaaec%5D=1&open=e23b5c67c3be514c0b293449017b2530#anker)
- [In dem Forum suchen](https://studip.ehs-dresden.de/folder.php?cid=a5f3b602c720a96f7d27c5156ea6e47a&data%5Bcmd%5D=tree&data%5Bopen%5D%5Ba4e10a6f68c542c05f8d66d7c0f9cc4d%5D=1&data%5Bopen%5D%5Banker%5D=a4e10a6f68c542c05f8d66d7c0f9cc4d&data%5Bopen%5D%5B98c65e93bf299c0b7904d4be4fdcaaec%5D=1&open=17a03d36c8b02ae919fbcbb4da8fbcef#anker)
- [Einbinden von Dateien](https://studip.ehs-dresden.de/folder.php?cid=a5f3b602c720a96f7d27c5156ea6e47a&data%5Bcmd%5D=tree&data%5Bopen%5D%5Ba4e10a6f68c542c05f8d66d7c0f9cc4d%5D=1&data%5Bopen%5D%5Banker%5D=a4e10a6f68c542c05f8d66d7c0f9cc4d&data%5Bopen%5D%5B98c65e93bf299c0b7904d4be4fdcaaec%5D=1&open=870e658339f51a7408446f975d5c6732#anker)
- [Foren abonnieren/ Abonnements ändern](https://studip.ehs-dresden.de/folder.php?cid=a5f3b602c720a96f7d27c5156ea6e47a&data%5Bcmd%5D=tree&data%5Bopen%5D%5Ba4e10a6f68c542c05f8d66d7c0f9cc4d%5D=1&data%5Bopen%5D%5Banker%5D=a4e10a6f68c542c05f8d66d7c0f9cc4d&data%5Bopen%5D%5B98c65e93bf299c0b7904d4be4fdcaaec%5D=1&open=29338de5e407b7fd4d6c1a57cd26c1ca#anker)